#### Optimo Pro Crack [Mac/Win]

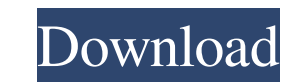

### **Optimo Pro Crack+ PC/Windows**

· Correct and repair your Windows registry and make your PC faster, cleaner, and faster. • Monitor and repair your system registry to quickly troubleshoot and fix computer problems. • Optimize your computer for a better, f so you can always restore previous registry settings and quickly fix issues. · Safely remove temporary files, recycle bin, cookies and other junk data to clean up your internet and clean up your Internet Explorer, Google C browser to get the maximum of its performance and fix the most common browser problems. · Find and correct hard disk partitions with MBR and GPT. · Repair your computer registry and optimize it. · Find and remove invalid r company, ActiveX company, Windows Update company, Office company, Graphics card company. • Find and correct errors in.ini files and optimize your programs, so they run faster and more stable. • Optimize your system, so you Find and remove duplicate files on your computer. · Repair, clean and optimize your entire registry to get maximum performance out of your PC. · Optimize your OS to speed up and improve performance. · Fix major errors and them. · Repair and clean up Internet Explorer, Google Chrome, Mozilla Firefox, AOL, and other browsers. · Fix common browsers and browsers problems. · Find and fix invalid host names in IE. · Find and fix invalid host name host names from Firefox. · Uninstall unnecessary software and applications. · Uninstall invalid and unwanted programs. · Remove invalid or unwanted software from your computer. · Remove invalid or unwanted software from yo computer. · Remove invalid or unused shortcuts. · Remove invalid or unused icons from your desktop and computer. · Remove duplicate files in your computer. · Replace corrupted or damaged files on your computer. · Find and damaged system files and Windows. · Uninstall invalid or unwanted shortcuts. · Uninstall or unwantall invalid or unwanted software from your

- Speed up PC performance by fixing registry errors, junk files and other issues in seconds. - Optimize PC performance and give it a new look! - Review all programs you have installed or used and fix all errors and problem easy registry registry backup. - Fix broken shortcuts and delete web history. - Purge Windows temporary files, junk and recycle bin. - Recover Windows, Firefox and Internet Explorer temporary files. - Clean up all shortcut remotely. - Monitor and control files and processes. - Keep a safe copy of your registry. - Fine-tune the way windows look and feel. - Optimize Windows applications. - Clean unused hardware features. - Set the right permis delete junk files to keep your PC running fast. - Remove virus infections with a click. - Block and remove viruses, spyware and other malware. - Clear cache, cookies, and history. - Record video, listen to audio and run do battery life. - Optimize your computer for fast web surfing, game playing and video chat. - Control and monitor your computer remotely. - Optimize Windows applications. - Remove or fix the following problems automatically: problems with your browser. - Trouble connecting to the Internet. - Slow internet speed or unstable connection. - Error messages, not starting up, page not found, as well as other browser errors. - Error messages during in messages. - Invalid shortcuts. - Troubleshoot printer problems. - Troubleshoot performance issues with your PC. - Resolve PC startup and shutdown problems. - Remove or block unwanted programs. - Block Spyware and Malware. Disable or remove existing Spyware and Malware. - Wipe your computer clean and restore it to a previous state. - Change your background. - Take a snapshot of your system for a restore point. - Wipe all unused space. - Unin installation. - 77a5ca646e

### **Optimo Pro Free License Key**

# **Optimo Pro Crack Free [Win/Mac]**

Most virus infections today are the result of two main types of threats: Windows viruses and rootkits. There are many varieties of Windows viruses, and some of the most notorious include the Win32.Jad, Win32.Lavas, Win32.D of threat that remain hidden from the user and can completely modify a machine's system in order to do things like steal personal information or prevent users from logging on to the computer. Rootkits are especially danger activated when the user does something that accidentally triggers their presence on the computer. Most rootkits are able to do things like block access to startup items, hide files on the desktop, modify search paths, and Understanding and dealing with both types of threat is vital to keeping your PC free of viruses, malware, and rootkits. This course provides a thorough overview of each of these threats, how they are spread, and how to dea This is the solution of a common problem to a full beginners like us who want to start with Arduino.This video will teach you step by step to install the EPROMs on the Arduino UNO from redbooth with programming via the ard focused on the Arduino UNO platform. This tutorial will quide you through the process of reflashing your Windows installation with the Windows 10 Anniversary Update from scratch. This video tutorial is for the regular Wind installation or you can start from scratch to create a fresh install of Windows 10. You will be quided through the process of setting up the Windows 10 Anniversary Update installation disc to perform the reflashing. From t Intel® Trusted Execution Technology, we will walk you through the building blocks of a cloud-ready future of IT. Intel is driving to ensure security and reliability are at the center of every enterprise and commercial data a strong foundation for protection of confidential data on systems while ensuring application performance and stability. Intel Trusted Execution Technology provides a secure and reliable foundation to

## **What's New In Optimo Pro?**

Optimo Pro is a comprehensive and straightforward PC cleaner, optimizer, and troubleshooter that enables you to scan all your registry entries and fix all the problems. By using Optimo Pro you have the possibility to fix c software issues and other related problems. Thanks to its intuitive interface, you are able to quickly fix broken shortcuts, purge web history, remove junk files, as well as to take a registry snapshot or restore previous with all 32bit versions) Known bugs: \* some features in 32bit versions can't be used \* if you delete a system/user icon (shortcut) with optimo, the menu entries for the icons disappears Introduction ============= Optimo Pr and troubleshooter that enables you to scan all your registry entries and fix all the problems. By using Optimo Pro you have the possibility to fix computer issues responsible for poor PC performance, hardware and software interface, you are able to quickly fix broken shortcuts, purge web history, remove junk files, as well as to take a registry snapshot or restore previous taken backup. The software is especially good for new users with no restore their computers with ease and without any problems. Optimo Pro is a free utility that has been developed with a simple interface to make fixing registry issues easier for everyone. In case you are a more advanced u all of the problems on your computer. Optimo Pro is the ideal solution for both beginners and advanced users, as the software is incredibly easy to understand. You can open the software by simply double-clicking on the ico desktop or you can select it from your "Start" menu. If you click on "Help", the manual will be displayed on your desktop. You can also open the manual by pressing F1 key in the program. Optimo Pro has a help/support syste technicians. If you register with the support system, you will be able to chat with an experienced technician via a web-based chat interface. What's new in this version: \* various bugs were fixed \* code optimization was do professional registry cleaner, it can remove temporary files, fix damaged shortcuts and repair broken file associations. You can easily fix registry problems by simply clicking on "repair", and Optimo Pro

## **System Requirements:**

Minimum: OS: Windows 7/8 Windows 7/8 Processor: Intel Core 2 Duo @ 2.3 GHz Intel Core 2 Duo @ 2.3 GHz Memory: 2 GB RAM 3 GB RAM 3 GB DirectX: Version 10 Version 10 Hard Drive: 6 GB available space Network: Broadband Intern connection Broadband Internet connection Emulation: DirectX 9.0c Also, the game must be installed to the

Related links:

<https://aqueous-garden-54213.herokuapp.com/wistfabr.pdf> <http://bookmanufacturers.org/virtuawin-lifetime-activation-code-latest-2022> [https://plussizedesi.com/wp-content/uploads/2022/06/WinUSB\\_Maker\\_Tool.pdf](https://plussizedesi.com/wp-content/uploads/2022/06/WinUSB_Maker_Tool.pdf) <http://gomeztorrero.com/monument-valley-with-key-for-pc-april-2022/> <https://swbiodiversity.org/seinet/checklists/checklist.php?clid=59329> <https://sahabhaav.com/wp-content/uploads/2022/06/abunhedl.pdf> <https://agile-stream-89696.herokuapp.com/isamik.pdf> <http://tekbaz.com/2022/06/06/video-rotator-4-0-3-crack-activation-3264bit/> <http://www.gambians.fi/3d-canyon-flight-screensaver-2-01-7-crack-free-download-x64-latest-2022/training/> <http://inventnet.net/advert/bitrecover-eudora-viewer-activation-code-with-keygen-free-3264bit/>